## Package 'superheat'

October 14, 2022

<span id="page-0-0"></span>Type Package

Title A Graphical Tool for Exploring Complex Datasets Using Heatmaps

Version 0.1.0

Description A system for generating extendable and customizable heatmaps for exploring complex datasets, including big data and data with multiple data types.

Depends  $R$  ( $>= 3.1$ )

License CC0

LazyData TRUE

**Imports** dplyr  $(>= 0.4.3)$ , ggplot2  $(>= 2.0.0)$ , gtable  $(>= 0.1.2)$ , magrittr ( $> = 1.5$ ), plyr ( $> = 1.8.3$ ), scales ( $> = 0.3.0$ ), ggdendro,

**Suggests** knitr  $(>= 1.11)$ , RColorBrewer, rmarkdown, test that  $(>= 1.11)$ 0.11.0),

RoxygenNote 6.0.0

NeedsCompilation no

Author Rebecca Barter [aut, cre], Bin Yu [aut]

Maintainer Rebecca Barter <rebeccabarter@berkeley.edu>

Repository CRAN

Date/Publication 2017-02-04 23:35:29

### R topics documented:

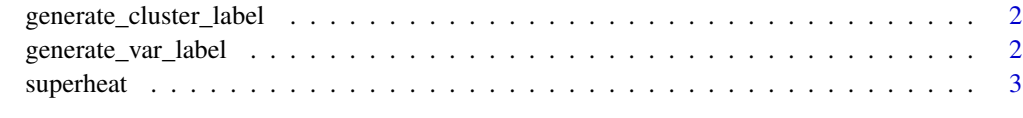

 $\blacksquare$ 

<span id="page-1-0"></span>generate\_cluster\_label

*Generate clustered heatmap labels.*

#### Description

Generate clustered heatmap labels.

#### Usage

```
generate_cluster_label(membership, location = c("bottom", "left"),
  label.col = NULL, label.text.col = NULL,
  label.text.alignment = c("center", "left", "right"),
 bottom.label.text.size = 5, left.label.text.size = 5, text.angle = NULL)
```
#### Arguments

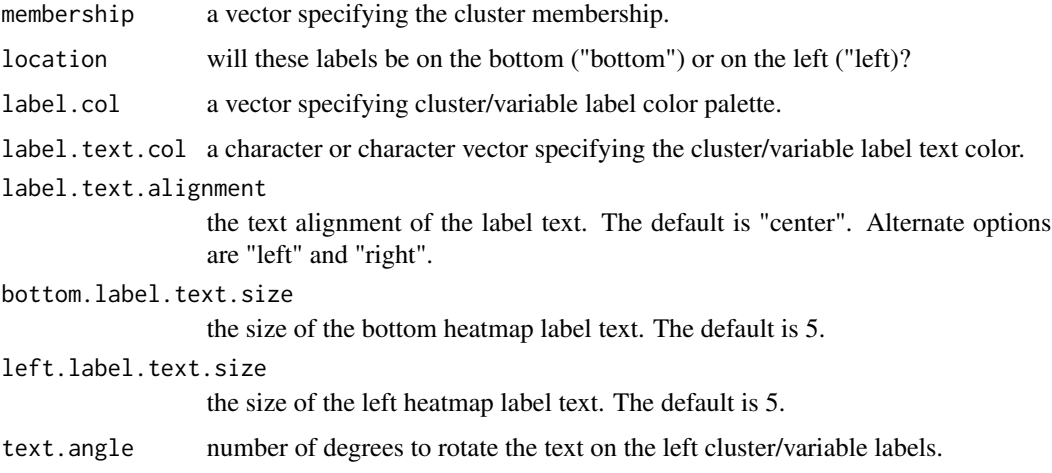

#### Value

A ggplot2 object of heatmap labels.

generate\_var\_label *Generate heatmap variable labels.*

#### Description

Generate heatmap variable labels.

#### <span id="page-2-0"></span>superheat 3

#### Usage

```
generate_var_label(names, location = c("bottom", "left"), label.col = NULL,
  label.text.col = NULL, label.text.alignment = c("center", "left",
  "right"), bottom.label.text.size = 5, left.label.text.size = 5,
  text.angle = NULL)
```
#### Arguments

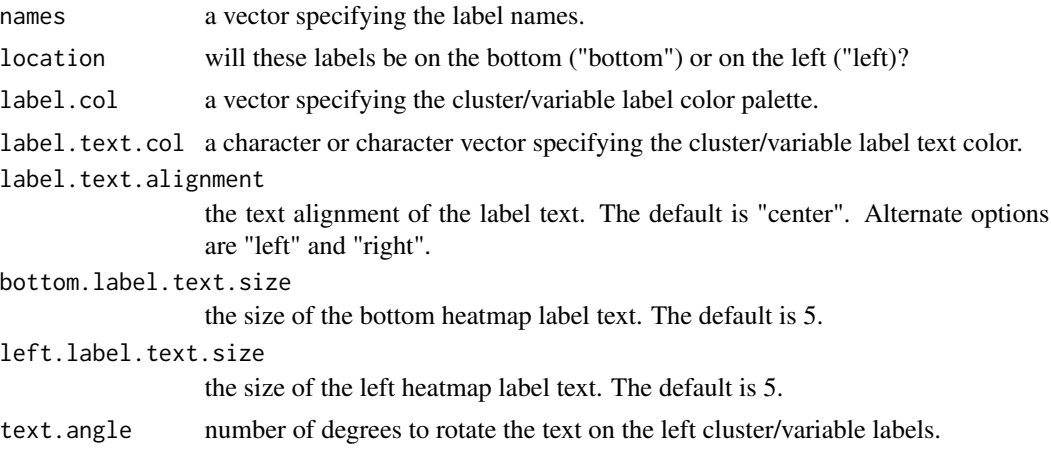

#### Value

A ggplot2 object of heatmap labels.

superheat *Generate supervised heatmaps.*

#### Description

Superheat is used to generate and customize heatmaps. Scatterplots, boxplots, barplots, line plots and boxplots can be plotted adjacent to the columns and rows of the heatmap, adding an additional layer of information. For usage, see the vignette at <https://rlbarter.github.io/superheat/>.

#### Usage

```
superheat(X, X.text = NULL, yt = NULL, yr = NULL,membership.rows = NULL, membership.cols = NULL, pretty.order.rows = F,
 pretty.order.cols = F, row.dendrogram = F, col.dendrogram = F,
 n.clusters.rows = NULL, n.clusters.cols = NULL,
 clustering.method = c("kmeans", "hierarchical"),
  dist.method = c("euclidean", "maximum", "manhattan", "canberra", "binary",
  "minkowski"), order.cols = NULL, order.rows = NULL, smooth.heat = FALSE,
  scale = FALSE, left.label = NULL, bottom.label = NULL,
  heat.col.scheme = c("viridis", "red", "purple", "blue", "grey", "green"),
```

```
heat.pal = NULL, heat.pal.values = NULL, heat.na.col = "grey50",
heat.lim = NULL, X.text.size = 5, X.text.col = "black",
X.text.angle = 0, yt.plot.type = c ("scatter", "bar", "boxplot",
"scattersmooth", "smooth", "scatterline", "line"),
yr.plot.type = c("scatter", "bar", "boxplot", "scattersmooth", "smooth",
"scatterline", "line"), legend = TRUE, legend.height = 0.1,
legend.width = 1.5, legend.text.size = 12, grid.hline = TRUE,
grid.vline = TRUE, grid.hline.size = 0.5, grid.vline.size = 0.5,
grid.hline.col = "black", grid.vline.col = "black",
force.grid.hline = F, force.grid.vline = F,
smoothing.method = c("loess", "lm"), smooth.se = TRUE, yt.axis = T,
yr. axis = T, yt. num. ticks = 3, yr. num. ticks = 3, yt. plot.size = 0.3,
yr.plot.size = 0.3, yt.axis.name = NULL, yr.axis.name = NULL,
yr.axis.size = 10, yt.axis.size = 10, yr.axis.name.size = 10,
yt.axis.name.size = 10, yr.axis.name.angle = NULL,
yt.axis.name.angle = NULL, yt.obs.col = NULL, yr.obs.col = NULL,
yt.cluster.col = NULL, yr.cluster.col = NULL, yt.bar.col = NULL,
yr.bar.col = NULL, yt.point.size = 2, yt.point.alpha = 1,
yr.point.size = 2, yr.point.alpha = 1, yr.line.col = NULL,
yt.line.col = NULL, yr.line.size = NULL, yt.line.size = NULL,
bottom.label.text.size = 5, left.label.text.size = 5,
bottom.label.text.angle = NULL, left.label.text.angle = NULL,
bottom.label.size = 0.2, left.label.size = 0.2, left.label.col = NULL,
bottom.label.col = NULL, left.label.text.col = NULL,
bottom.label.text.col = NULL, left.label.text.alignment = c("center",
"left", "right"), bottom.label.text.alignment = c("center", "left",
"right"), force.left.label = F, force.bottom.label = F,
column.title = NULL, row.title = NULL, column.title.size = 5,
row.title.size = 5, padding = 1, title = NULL, title.size = 5,
print.plot = TRUE)
```
#### **Arguments**

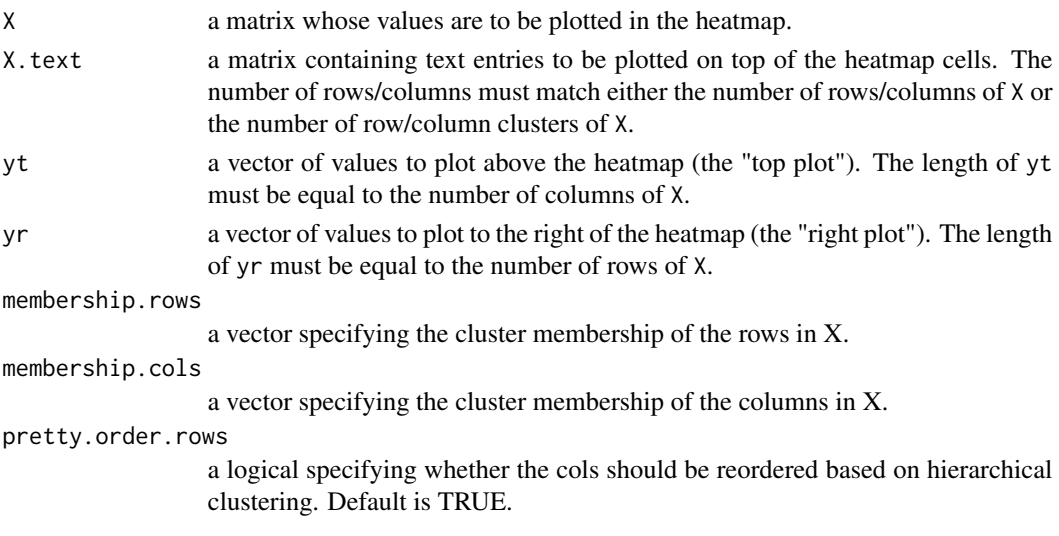

#### superheat 5

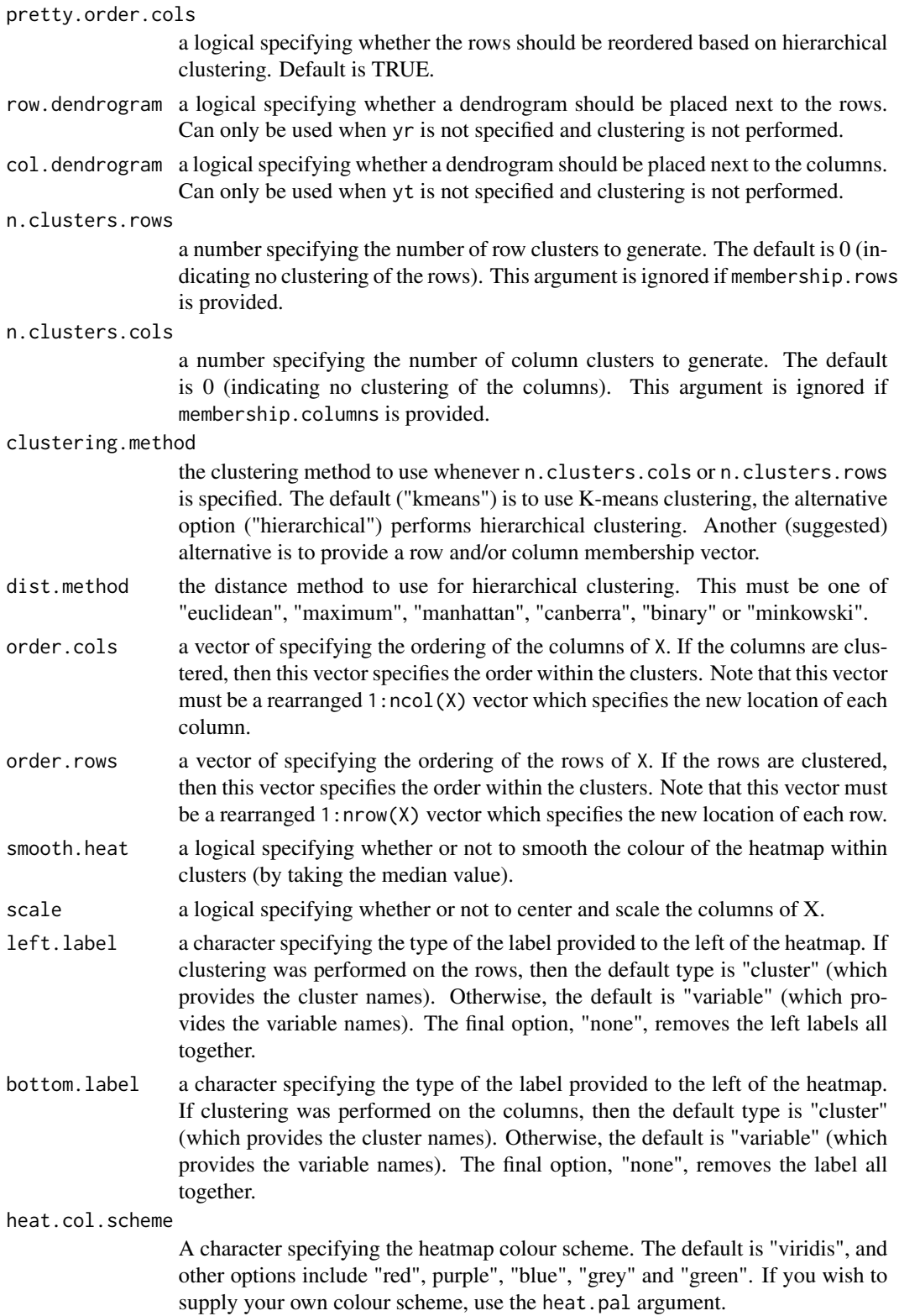

<span id="page-5-0"></span>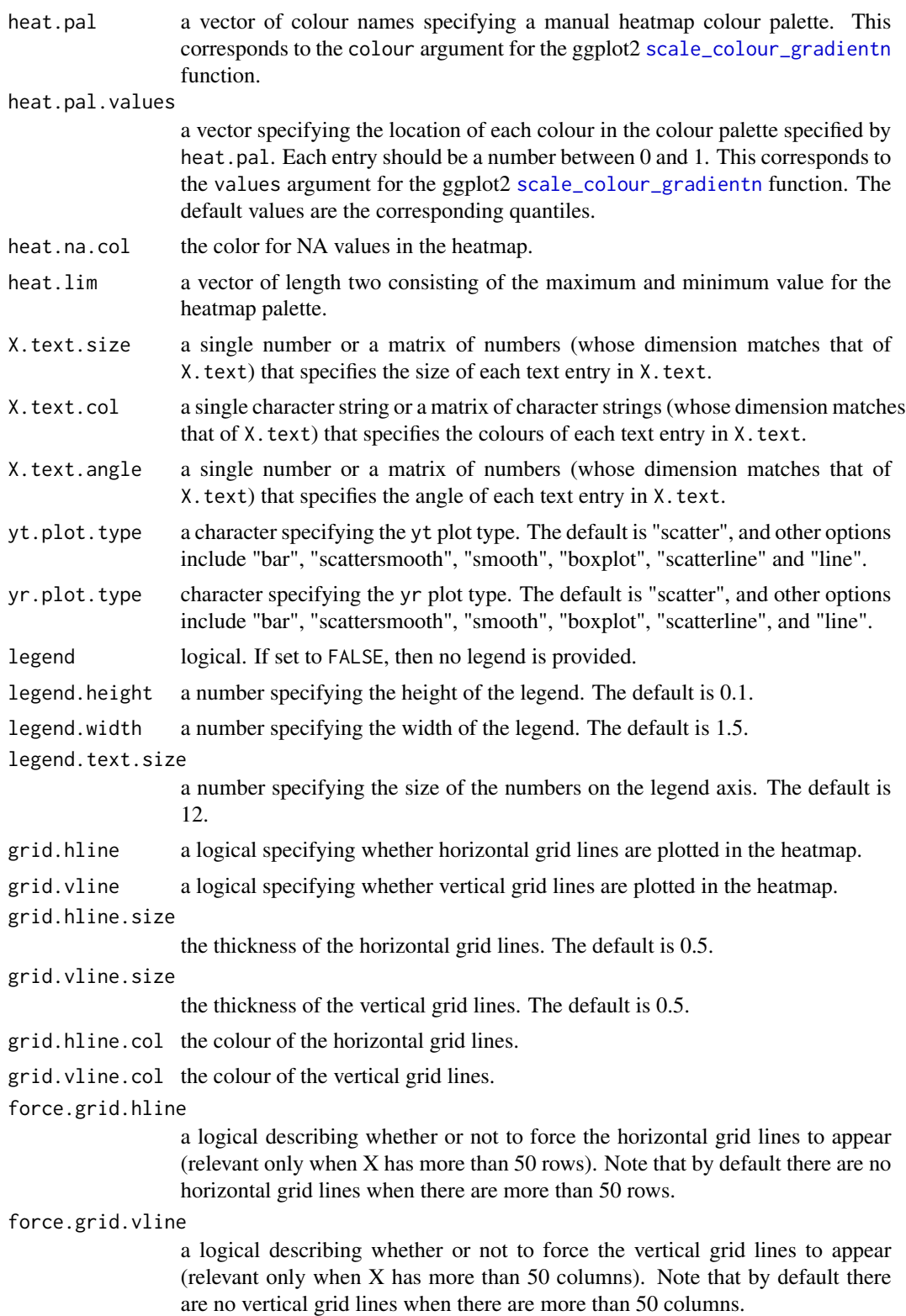

#### superheat 7 and 7 and 7 and 7 and 7 and 7 and 7 and 7 and 7 and 7 and 7 and 7 and 7 and 7 and 7 and 7 and 7 and 7 and 7 and 7 and 7 and 7 and 7 and 7 and 7 and 7 and 7 and 7 and 7 and 7 and 7 and 7 and 7 and 7 and 7 and 7

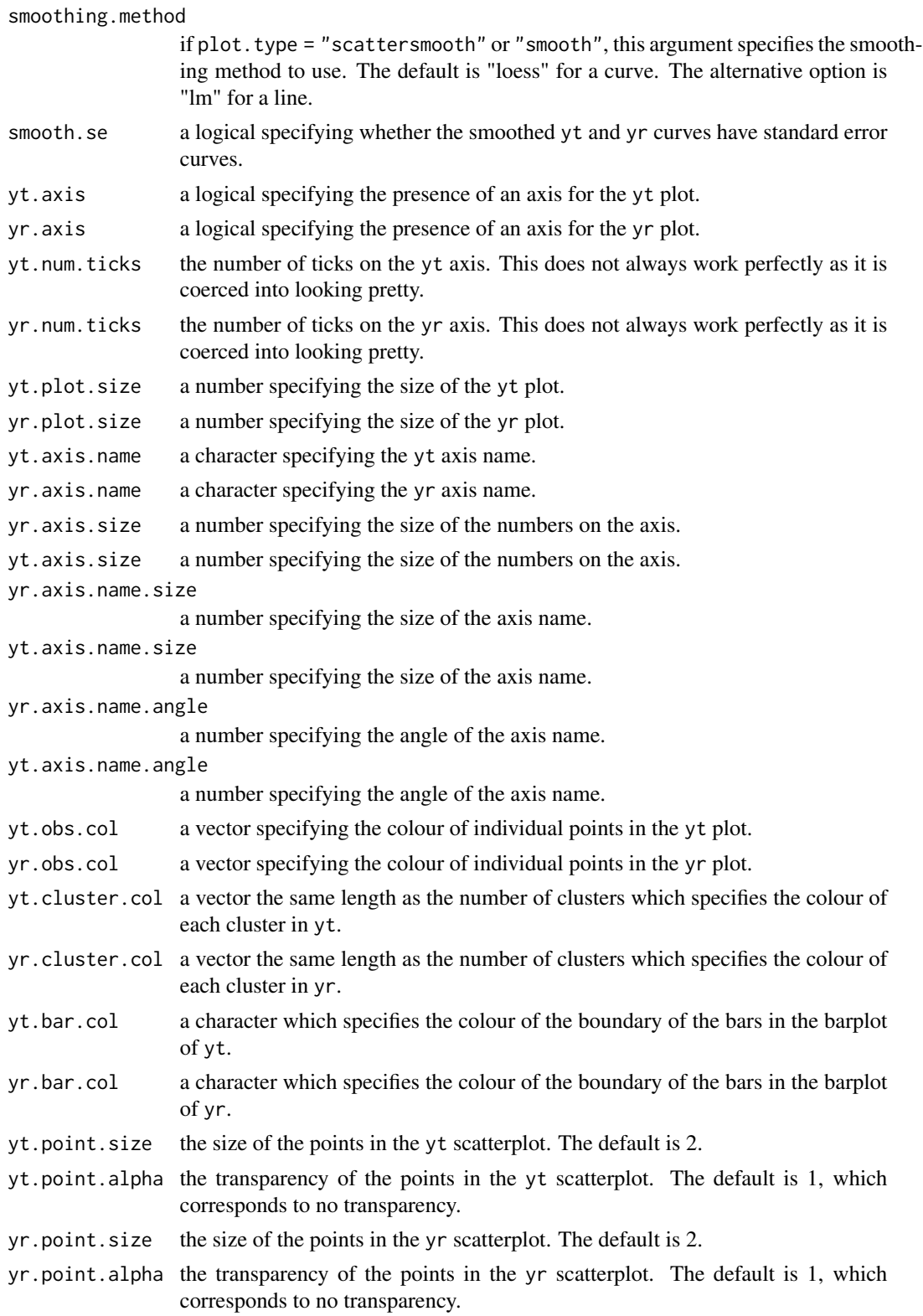

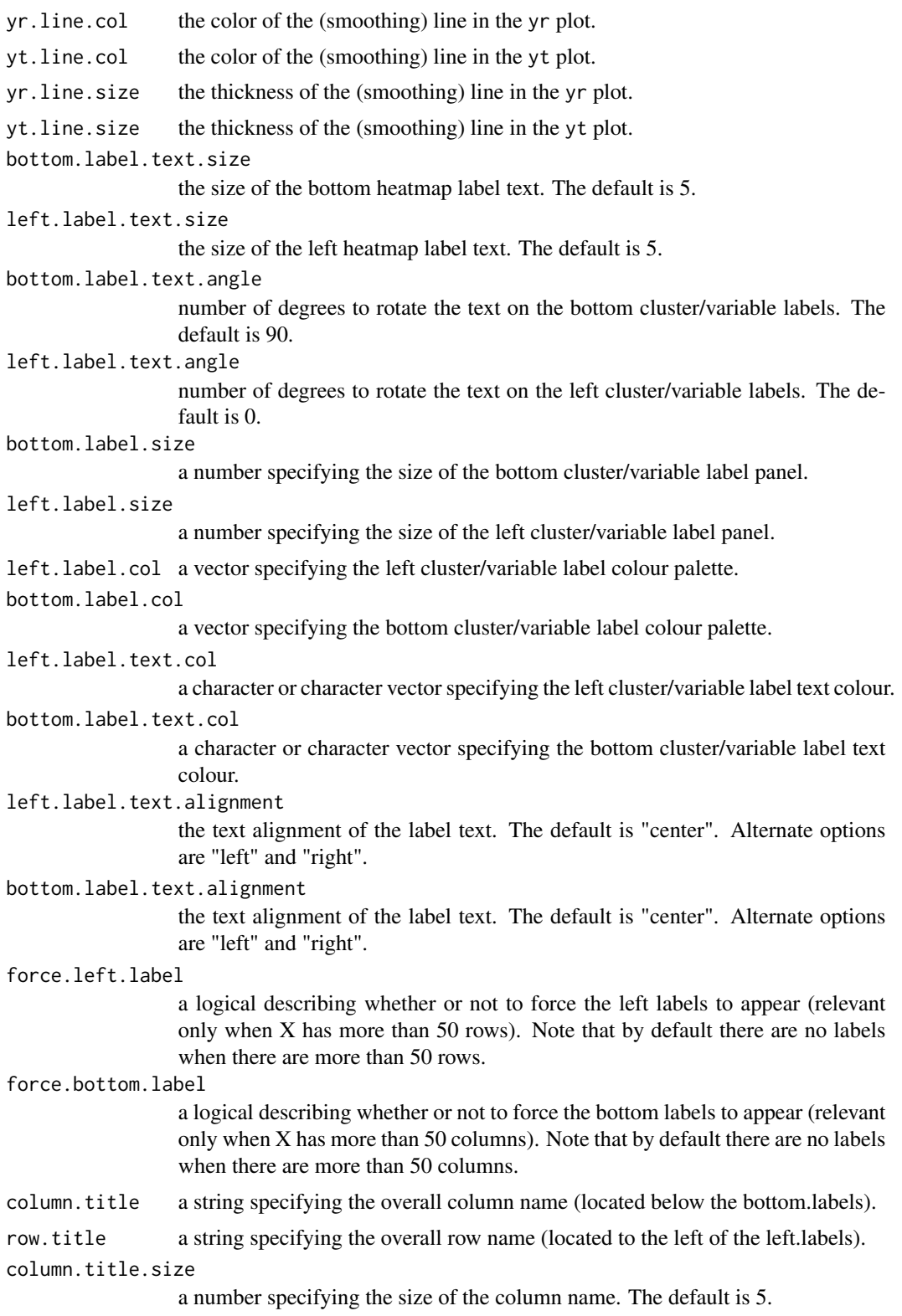

#### superheat 9

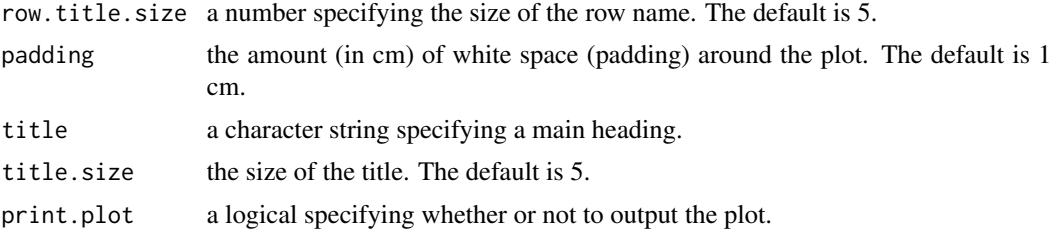

#### Value

plot a plot with the properties specified by the above arguments. membership.cols the column cluster membership vector membership.rows the row cluster membership vector

#### References

Barter and Yu (2017), Superheat: An R package for creating beautiful and extendable heatmaps for visualizing complex data, <https://arxiv.org/abs/1512.01524>, arXiv:1512.01524v2 [stat.AP]

#### Examples

```
# plot a heatmap of the numerical iris variables
# cluster by species and plot Sepal.Length on the right
# save the superheat object to access the membership vectors
sh \leq superheat(X = iris[,-c(1, 5)],
               yr = iris[, 1],yr.axis.name = "Sepal.Length",
               membership.rows = iris$Species)
```
sh\$membership.rows

# <span id="page-9-0"></span>Index

generate\_cluster\_label, [2](#page-1-0) generate\_var\_label, [2](#page-1-0)

scale\_colour\_gradientn, *[6](#page-5-0)* superheat, [3](#page-2-0)